BUT, if the Hint word instead appears in RED, you must try to quickly avoid thinking of the associated response word. Stop the Response word from coming to mind at all.

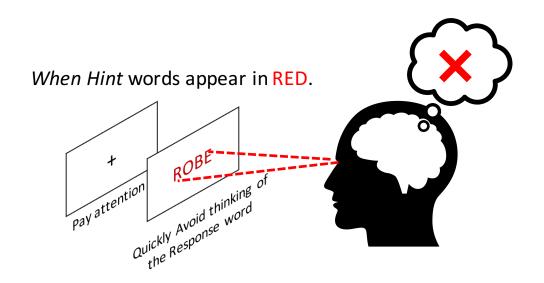

Pay full attention to the RED *Hint* word and look at it until it disappears from the screen. **Do not think of anything else** while you are trying to block the Response word. **If the response word accidentally starts to come to mind, try to push it out.**